# **MANIOBRA DE CAMBIO DE ORBITA CON BAJO EMPUJE Y CORTE DE EMPUJE PERIODICO.**

**Enrique N Calcagni**

Instituto Universitario Aeronáutico Av. Fuerza Aérea Km 6.5 – 5010 Córdoba – Argentina e-mail : enriquencalcagni@yahoo.com.ar

**Palabras claves :** dinámica orbital, mecánica celeste, calculo numérico

**Resumen:** *Debido a las grandes inversiones económicas que implica la puesta en orbita y el control de satélites, se crearon nuevos sistemas propulsivos espaciales con menos riesgos de falla, ya que los sistemas tradicionales como los de propulsión química, tanto gaseosos como sólidos pueden causar un efecto catastrófico en la misión en caso de accidente.*

*Por tal motivo los motores eléctricos como los llamados motores de plasma (motor P4S, Ref.1, Ref. 2, Ref. 3, que se desarrolla en el Centro de Investigaciones Aplicadas del Instituto Universitario Aeronáutico, Córdoba, Argentina) cumplen con la exigencia arriba mencionada ya que el "combustible" es una barra de teflón totalmente inerte, y el motor permanece desactivado eléctricamente hasta el momento mismo de su funcionamiento.*

*Aparte del concepto del motor de plasma mencionado existe además dentro de esta categoría de propulsión eléctrica diversos diseños y modelos propulsivos como por ejemplo los MPD ( magneto pulsed dynamics), HALL ( efecto hall), los motores iónicos y propulsores magnetos plasma dinámicos de impulso especifico variable.*

*Este estudio se centra en el cambio de orbita usando el motor P4S que genera empuje del orden de 1 mN, por lo tanto el rango de empuje es bajo.*

*Sobre dicho tema se considera bajo empuje cuando la relación entre la aceleración inicial y la aceleración de la gravedad local es menor a 0.125 según la Ref.4.*

#### **1 INTRODUCCION**

 Se hace un análisis de cambio de orbita con motores de bajo empuje partiendo desde orbitas circulares y elípticas

El motor trabaja intermitentemente en coincidencia con la entrada en sombra de la orbita producida por la tierra y posteriormente el encendido coincidente con el sector iluminado de la orbita. Esta forma de funcionar se eligió con el fin de llevar a bordo la menor masa y volumen de acumulador de energía posible ya que si operara en todo el trayecto de orbita implicaría mayor peso de baterías y por consiguiente aumentaría el volumen de la nave y los costos asociados a ello.

También se analiza la evolución de los parámetros orbitales de las distintas orbitas analizadas con dos programas de calculo matemático como son el Vissim® y Simulink de Matlab®, con el fin de contrastar resultados en lo concerniente a precisión numérica y distintos métodos de resolución.

#### **2 MODELO MATEMÁTICO- ECUACIONES CLÁSICAS DE MOVIMIENTO.**

La base de la astronáutica es la denominada ley de Newton de la gravitación universal en donde se expresa que la fuerza de atracción entre dos cuerpos es:

$$
F = -G \cdot \frac{mM}{r^2} \tag{1}
$$

Siendo G la constante de gravitación universal, M la masa del cuerpo central y m la masa del satelite.

Para el analizar los casos presentados se considero un sistema de 2 masas puntuales m y M y un sistema de referencia inercial tal que se tiene:

$$
P\n \text{ara la masa m:} \qquad -F = \frac{d(m.V)}{dt} \tag{2}
$$

Y para la masa M: 
$$
F = \frac{d(M.V)}{dt}
$$
 (3)

Restando ambas expresiones se tiene:

$$
\frac{d(V_m - V_M)}{dt} = -G \cdot \frac{(M+m)}{r^2} \cdot \frac{r}{r}
$$
(4)

donde r es el radio vector de posición m relativa a M y *dt*  $v = \frac{dr}{dr}$  es el vector velocidad de m relativa a M. Operando se llega:

$$
\frac{\partial^2 r}{\partial r^2} + G \cdot \frac{(M+m)}{r^2} \cdot \frac{r}{r} = 0
$$
 (5)

Como conclusión de este sistema de 2 masa m y M se tiene que debido al principio de conservación de la cantidad de movimiento aplicado al sistema, el centro de masa se mueve a velocidad constante y por lo tanto sirve como origen de referencia del sistema inercial.

Si consideramos que la masa m es mucho menor a M se llega al concepto de masa reducida en donde se puede obtener la expresión:

$$
R = m \cdot \frac{dv}{dt} \tag{6}
$$

que representa la fuerza experimentada por la partícula m hacia el cuerpo central que en este es la masa M.

Esta idea concuerda con el concepto del movimiento de la partícula m respecto de un punto central en donde la fuerza esta dirigida radialmente hacia dicho punto por lo tanto el torque respecto al origen es nulo.

Según el principio de conservación del momento de la cantidad de movimiento o momento angular de la masa m respecto del centro de referencia

$$
H = r \times v \tag{7}
$$

que expresa el movimiento en un plano perpendicular al vector h ( momento angular ) Es de hacer notar que el vector *H* queda definido por las condiciones iniciales del movimiento es decir

$$
r_0 = r(t_0) \qquad v_0 = v(t_0)
$$

siendo  $t_0$  el tiempo inicial considerado.

Expresando en coordenadas polares las componentes del vector velocidad resulta:

$$
v_r = \frac{\partial r}{\partial t}
$$
  

$$
v_q = r \cdot \frac{\partial q}{\partial t}
$$
 (8)

Este sistema se denomina perifocal, lo cual significa que el origen de coordenadas coincide con el baricentro del sistema, considerándose para este trabajo en particular el centro de la tierra ya que por simplificaciones de calculo y aceptado como correcto se considera que la influencia gravitacional del sol no influye sobre el satélite hasta que este no alcanza los 900000 Km. de distancia al centro de la tierra.

Esta condición es la llamada problema de dos cuerpos restringido.

El eje Z se define de forma tal que el satélite de masa m gira alrededor de la tierra en sentido antihorario viéndolo desde la dirección positiva del eje.

El eje X es positivo en la dirección del perigeo.

Expresando la segunda ley de Newton de acuerdo al sistema (5)

$$
m\left(\frac{\partial^2 r}{\partial t^2} - r\left(\frac{\partial \mathbf{q}}{\partial t}\right)^2\right) = -G.M.\frac{m}{r^2}
$$
  

$$
m\left(r.\frac{\partial^2 \mathbf{q}}{\partial t^2} + 2.\frac{\partial r}{\partial t}.\frac{\partial \mathbf{q}}{\partial t}\right) = 0
$$
 (9)

Despejando :

$$
\ddot{r} = r\dot{q}^{2} - G.M.\frac{1}{r^{2}}
$$
\n
$$
\ddot{q} = -2.\frac{\dot{r}\dot{q}}{r}
$$
\n(10)

Tenemos un sistema con 4 incógnitas en  $\vec{r}$ ,  $\vec{r}$ ,  $\vec{q}$ ,  $\vec{q}$  que será resuelto en el punto 4.

### **3 MODELO DE RESISTENCIA AERODINÁMICA.**

 Al modelo matemático que se usa se le agrega un termino debido a la resistencia aerodinámica la cual puede ser significativa cuando la nave orbita a alturas de entre 250 a 500 Km, ya que la densidad atmosférica todavía puede influenciar en el movimiento del satélite y de hecho es el responsable del tiempo de vida útil de satélites que orbitan a esas alturas.

E. Calcagni

Para implementar la resistencia aerodinámica se cuenta con un modelo de atmósfera estándar ( Ref . 6 ) que permite hacer un calculo aproximado de la densidad para alturas mayores de 200 Km, siendo la expresión:

$$
\boldsymbol{d}=e^{\left(\frac{h^2}{a}+b+c\sqrt{h}\cdot\ln h\right)}
$$

siendo a = 29035.1  $b = -16.8691$  $c = -0.0758722$ 

Siendo la dimension de delta  $\delta$  [Kg/m<sup>3</sup>]

# **4 SOLUCIÓN NUMÉRICA**

 Si expresamos el sistema de ecuaciones diferenciales ordinarias de segundo orden (10) como un sistema de ecuaciones diferenciales ordinarios de primer orden se tendría en vector tal como el siguiente

$$
S(t) = \begin{bmatrix} r(t) \\ \dot{r}(t) \\ \dot{q}(t) \\ \dot{q}(t) \end{bmatrix}
$$
 (11)

 $\overline{a}$ 

Si agregamos el termino debido al empuje y a la resistencia aerodinámica tendríamos el sistema 11 como:

$$
\ddot{r} = r\dot{q}^{2} - \frac{m}{r^{2}} + a_{tg} \sin g - a_{d} \sin g
$$
\n
$$
\ddot{q} = -\frac{2\dot{r}q}{r} + \frac{a_{tg} \cos g}{r} - \frac{a_{d} \cos g}{r}
$$
\n
$$
g = tg^{-1}\left(\frac{\dot{r}}{r\dot{q}}\right)
$$
\n(12)

siendo

Es este sistema el que es implementado en dos software de calculo numérico distintos, uno es Matlab $^{\circledR}$  y Vissim $^{\circledR}$ 

#### **5 MODELO DEL PROBLEMA :**

 Se presenta a continuación el modelo de calculo para el análisis arriba mencionado. En modelo es idéntico para los dos software analizados ya que se busca conocer cual se adapta mejor a las condiciones de vuelo y también se prueban diversos métodos de resolución.

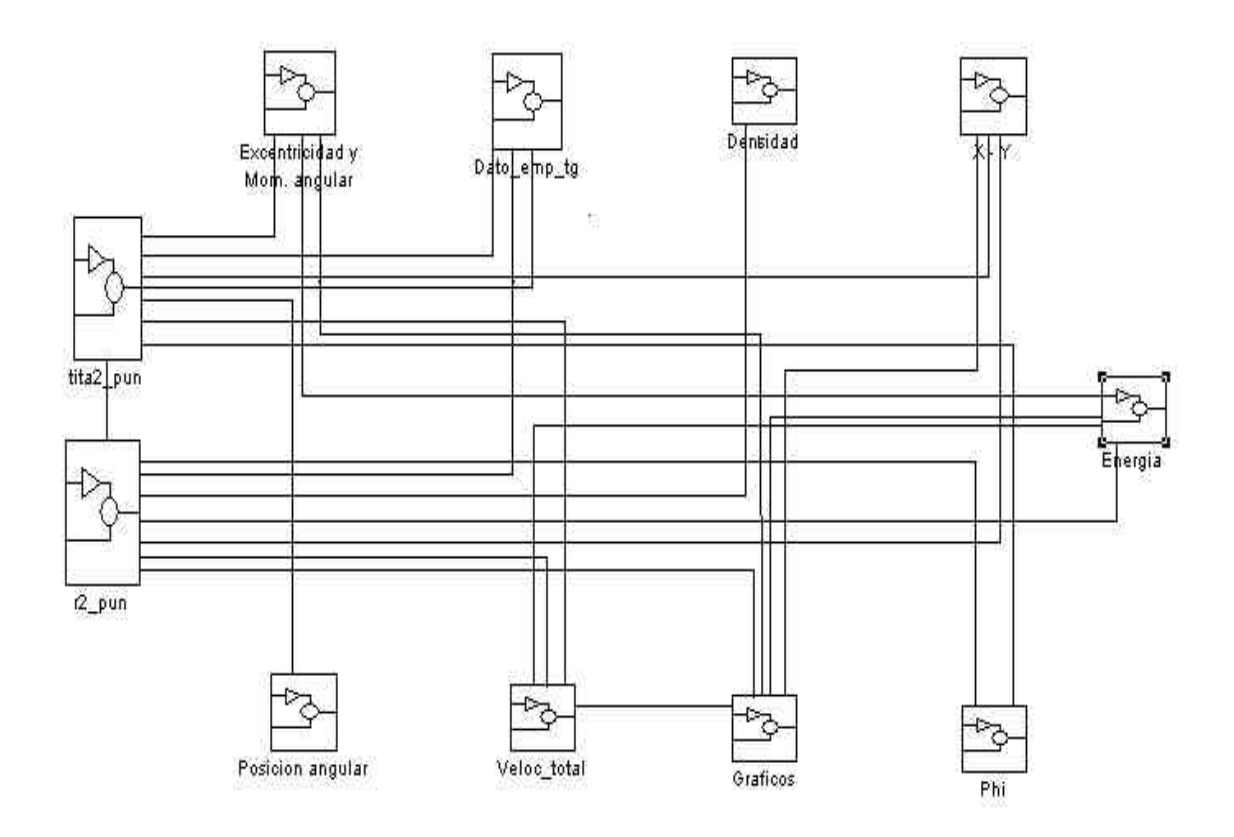

Figura 1 : Modelo principal de calculo orbital

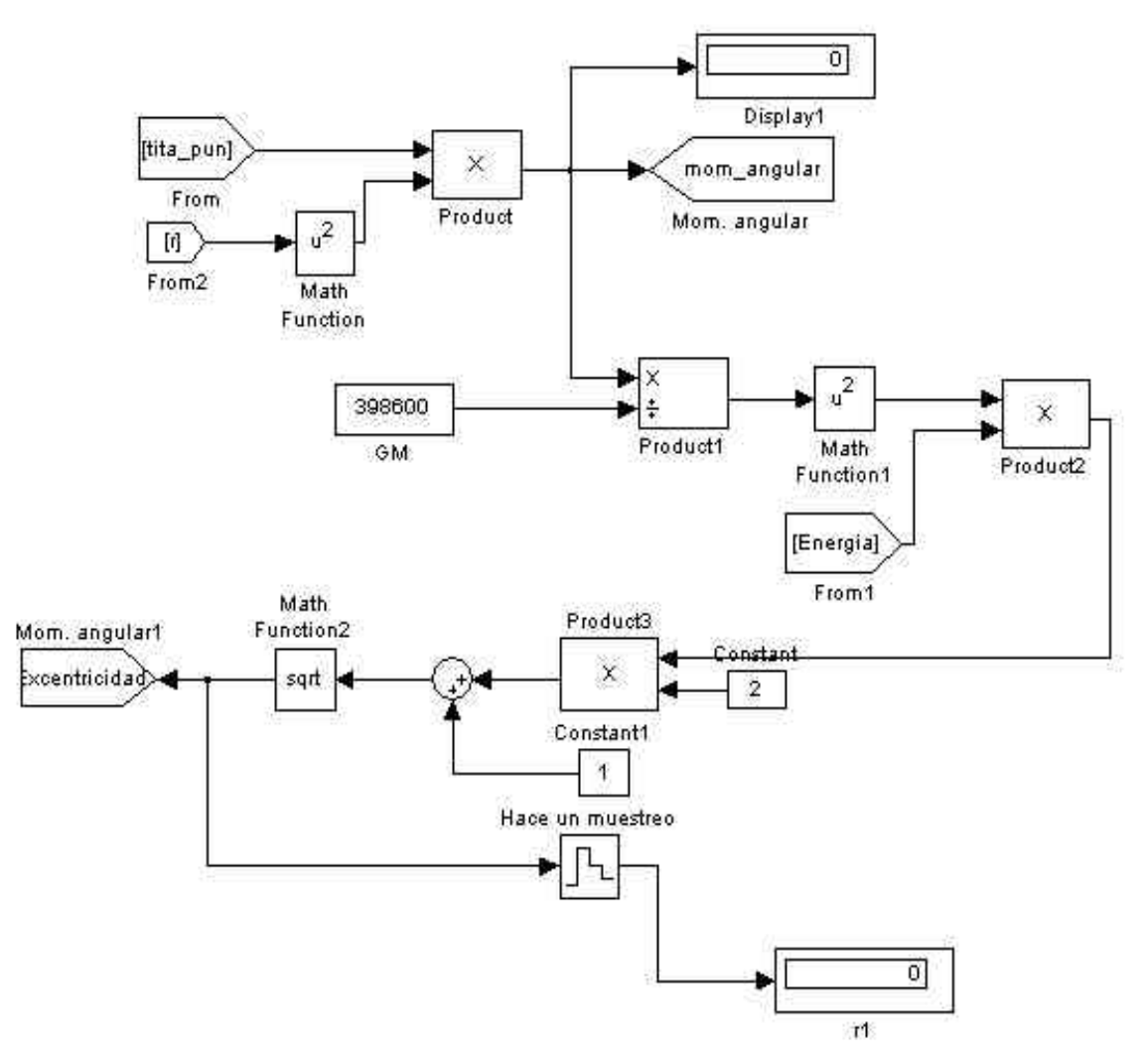

Figura 2 : Bloque de calculo de la excentricidad y momento angular

os modelos que se muestran en las figuras anteriores corresponden a Simulink , pero como se menciono anteriormente Vissim esta construido de forma idéntica , con el fin de que la comparación sea lo mas estricta posible.

# **6 COMPARACIÓN DE RESULTADOS**

 Se han analizado diversas orbitas con distintas opciones de empuje en determinados sectores de la orbita. Por razones de espacio se presentan algunas de los casos más representativos.

E. Calcagni

### **6.1 ORBITA ELÍPTICA. EMPUJE ENTRE 0 Y 180 GRADOS**

 En la figura 3 se tiene el caso para 100000 seg. empuje 5mN se ve gran diferencia entre Vissim y Matlab .El empuje se efectúa entre 0 y 180 gr . La orbita inicial tiene una excentricidad de 0.1.

El algoritmo de resolución en la corrida de Vissim a sido Runge-Kutta de 2do orden Y el algoritmo en Matlab un ODE45 es decir Runge- Kutta de 4to. Orden.

Es en este tramo inicial de la orbita donde se puede ver la gran discrepancia entre ambos programas .

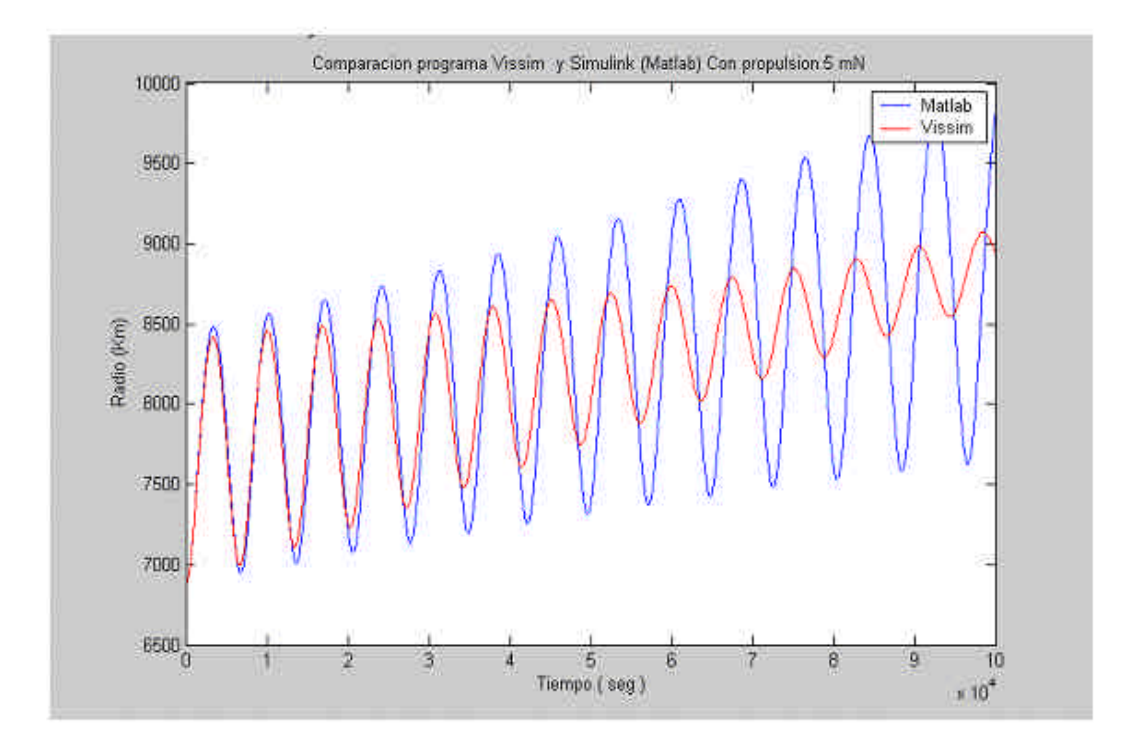

Figura 3 : Vissin vs. Simulink para 10e4 seg.

Se compara a continuación para las mismas condiciones anteriores pero 500000 seg. de vuelo. Como se puede ver al extenderse el tiempo Vissim parece acomodarse a las correctas condiciones esperadas.

E. Calcagni

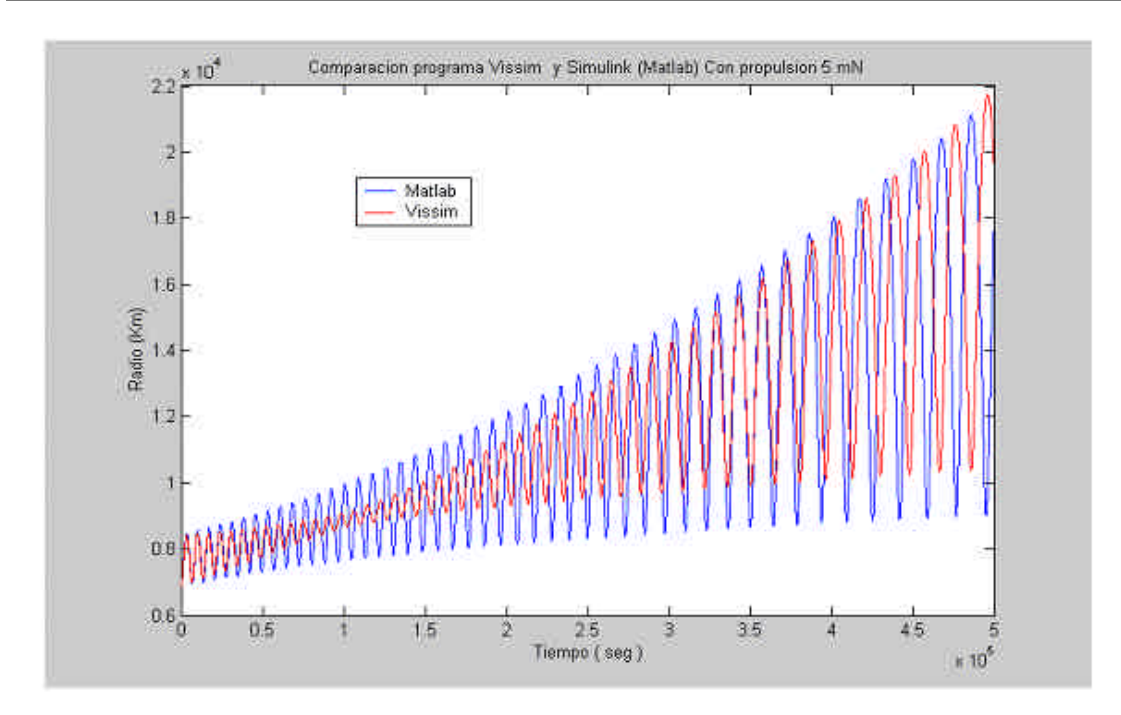

Figura 4 : Evolucion del radio vector para 5e5 seg.

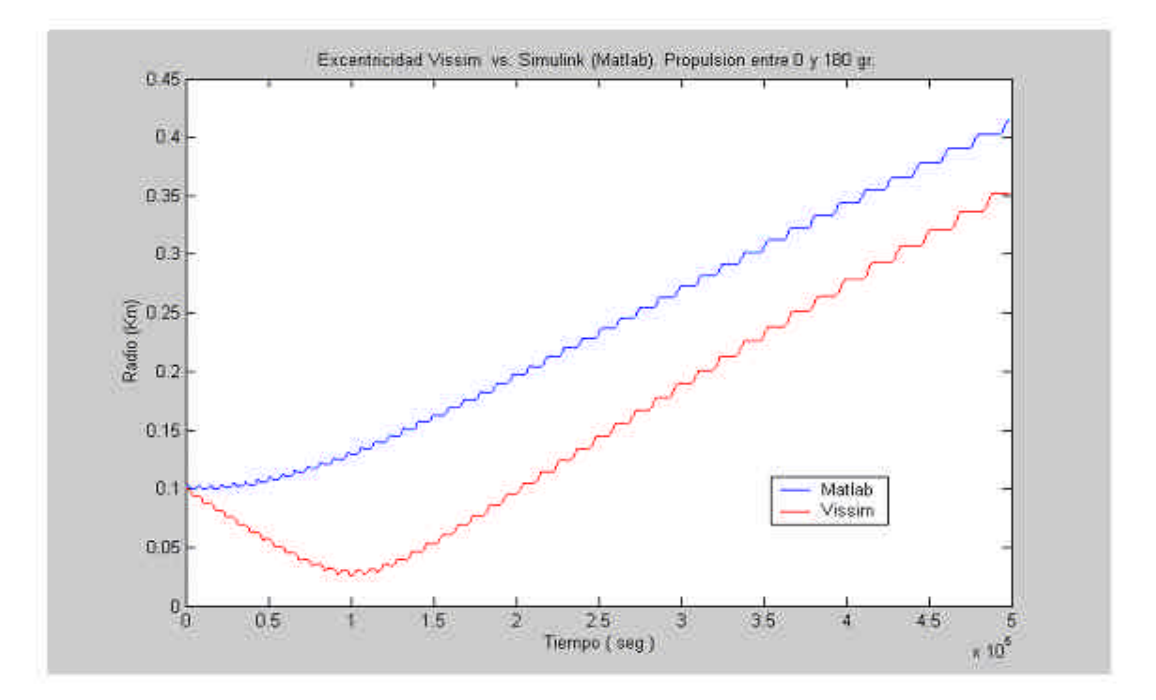

Figura 5 : Comparación de las excentricidades

2539

#### **6.2 ORBITA CIRCULAR EMPUJE ENTRE 0 Y 180 GR**

 Se analiza una orbita circular de 500 Km. de altura. Empuje 5mN ,con empuje entre 0 y 180 gr. En ambos casos se considera nula resistencia aerodinámica ya que el valor de la aceleración de frenado para esa altura es despreciable.

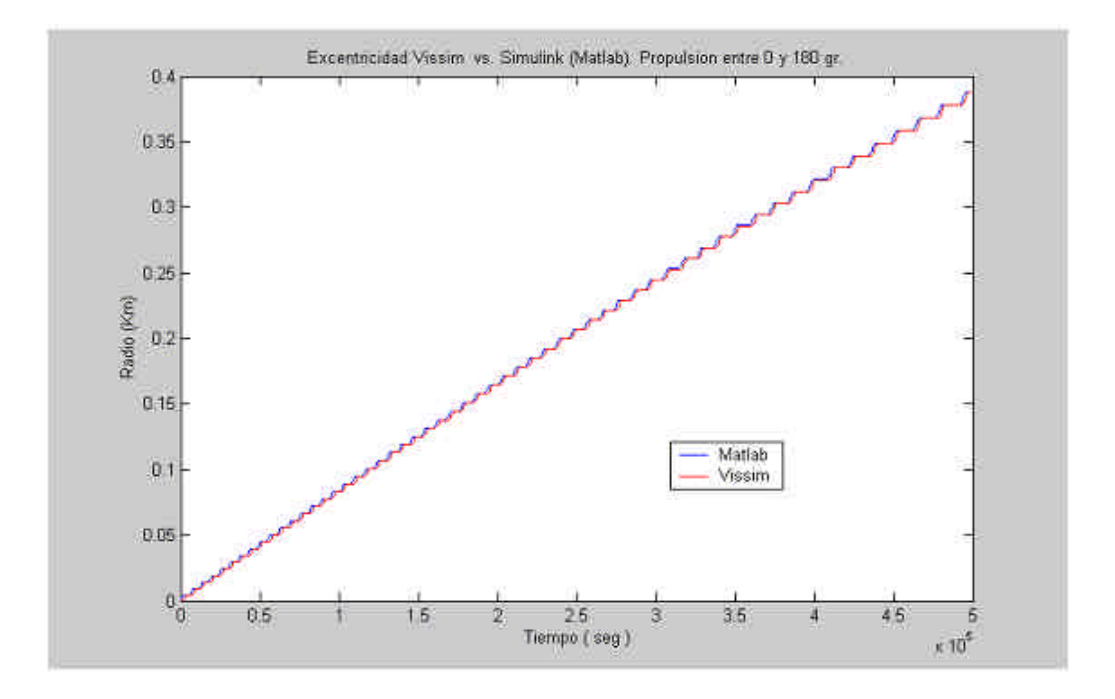

Figura 6 :Vissim vs. Simulink .Orbita inicial circular

Como se puede ver hay una coincidencia perfecta entre ambos programas cuando la orbita es circular. Ambos usaron algoritmo de integración de Runge-Kutta de 4to. Orden Vissim usa un paso mínimo de 1e-6 y un error de truncacion de 1e-5. Las máximas iteraciones son 5 por paso.

#### **6.3 EMPUJE 5MN EN SECTORES OPUESTOS DE LA ORBITA.**

 Se aplico una estrategia de empuje entre 0 y 60 gr y 240 y 300 gr en una orbita inicial circular de 500 Km con el fin de mantener la excentricidad inicial

Como se muestra en la figura 7 la comparación del parámetro excentricidad entre entre Vissim y Matlab da una buena concordancia entre ambos programas.

En la figura 8 se compara la evolución del radio vector entre Vissim y Simulink, además, como se puede ver , con esta estrategia de empuje se mantiene prácticamente circular la orbita inicial.

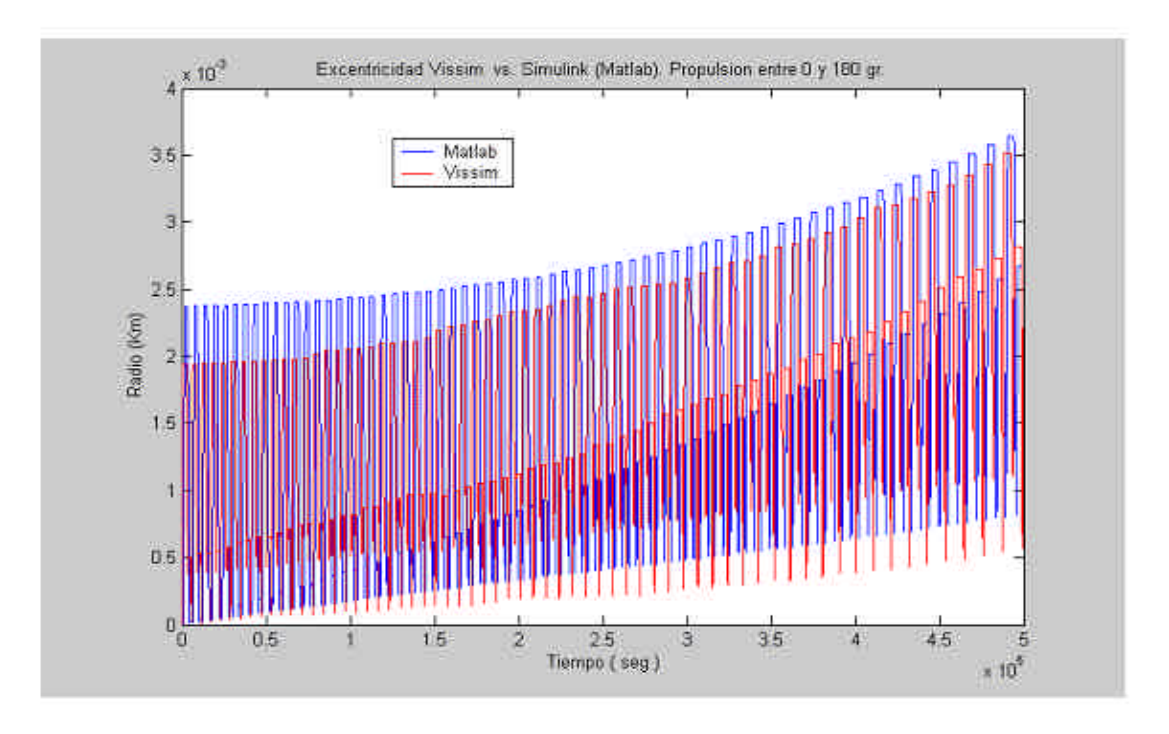

Figura 7 : Compara de excentricidades con empuje en sectores opuestos de la orbita

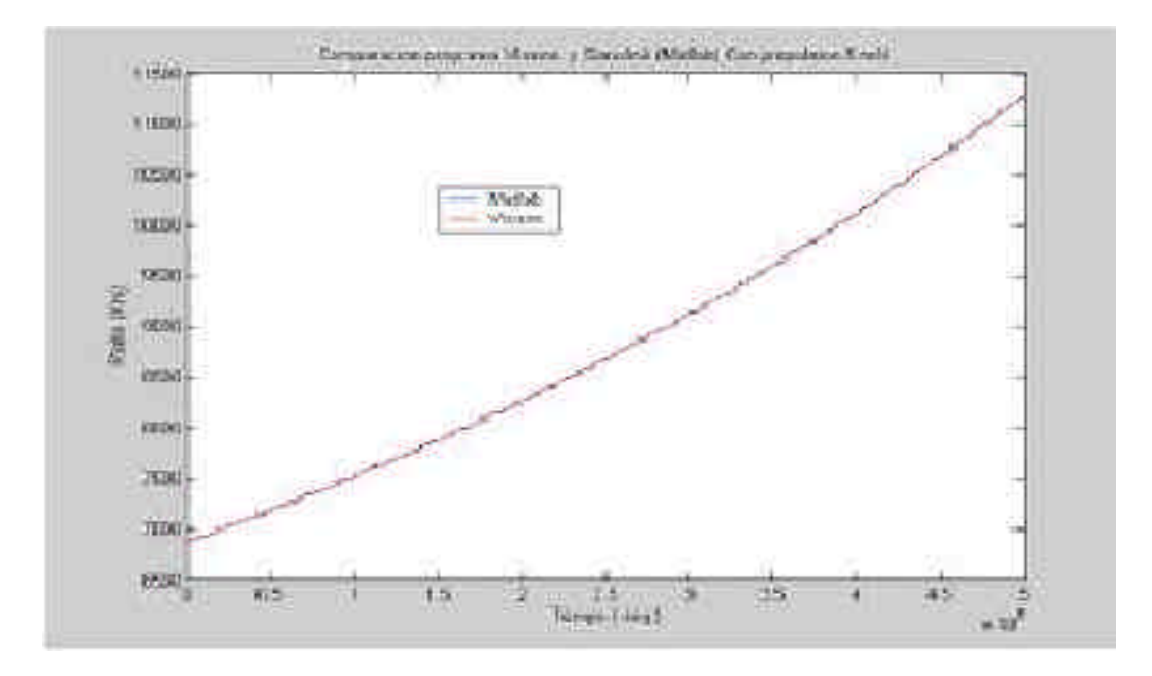

Figura 8: Vissim vs. Simulink Orbita inicial circular

# **7 ESTABILIDAD NUMÉRICA DE MATLAB**

 Acá puede verse un problema numérico de Matlab que presenta la misma tendencia que simulink pero en mucha menor medida ya que corrige rápidamente el problema y simulink demora en hacerlo .

Matlab lo muestra visible en un periodo de tiempo corto como el que se presenta en esta figura, y para empujes pequeños ( 1 mN) , no presentándose este comportamiento para empujes de por ejemplo 5 mN.

Este comportamiento no se observa para orbita circular y con el mismo valor de empuje

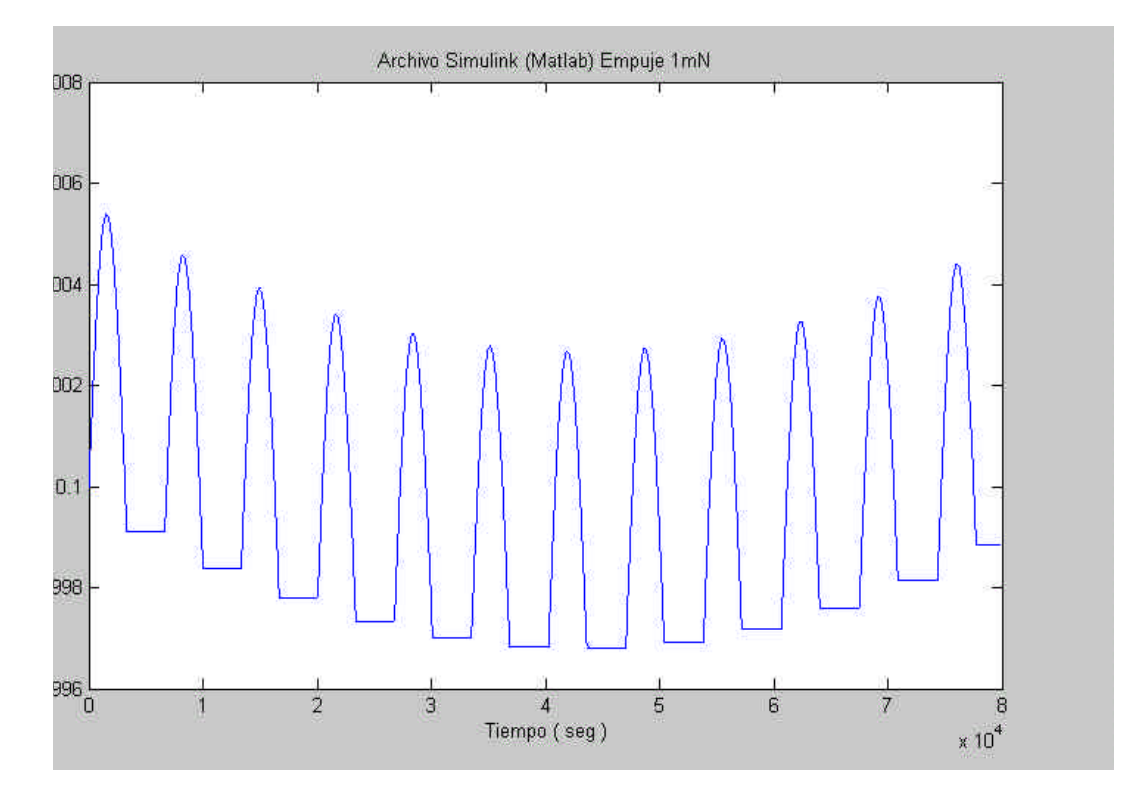

Figura 9 : Calculo de Simulink para los primeros 80000 seg.

### **8 CONCLUSIONES**

 De los casos analizados anteriormente se observan discrepancias importantes según sean los casos de orbitas analizados. Como se ha visto, Vissim calcula correctamente para orbitas circulares con o sin empuje sobre todo cuando se comparan los radios vectores, notándose así mismo una leve discrepancia entre ambos al contrastar las curvas de la excentricidad de orbita, tal como se ve en la figura 7.

Analizando dicha figura se puede también observar una cierta inestabilidad inicial del calculo numérico en Vissim, teniendo en cuenta que ambos programas usaron el mismo algoritmo de integración ( Runge-Kutta 4to. Orden)

Pero para casos de orbitas elípticas se puede observar una gran discrepancia entre ambos programas sobre todo en la fase inicial del calculo según se ve en las figuras 3, 4 y 5.

Si el calculo se extiende por un intervalo grande de tiempo se observa que la inestabilidad numérica va disminuyendo, como por ejemplo para valores de calculo mayores a 1e6 segundos.

Como consecuencia de ello surge la pregunta sobre si ¿puede Matlab tener un comportamiento similar para casos particulares

Para contestar esta pregunta se analizo un caso de orbita elíptica igual 0.1, y con un empuje de 5 mN , no notándose un comportamiento anómalo, pero al calcular la misma orbita con un empuje de 1 mN, también Matlab presento una inestabilidad numérica similar a Vissim, pero mucho menos acentuada tal como se puede ver en la figura 9.

Dicha inestabilidad aparece en los primeros momentos del calculo. Por lo tanto surge como conclusión la necesidad de realizar periódicamente una actualización de los parámetros orbitales cuando se realiza cualquier misión ya sea interplanetaria o una misión de orbitacion terrestre tal como se puede ver en los gráficos presentados. Si bien esta conclusión no parece ser novedosa, ya que se sabe que todas las trayectorias interplanetarias deben ser actualizadas con mediciones precisas de posición respecto a estrellas fijas, sin embargo lo observado en los primeros segundos del calculo analítico llevan a seguir investigando la precisión delas trayectorias espaciales.

Finalmente de realizo la exploración numérica de calculo orbital usando algoritmos de resolución tales como el método de Euler y trapezoidal dando error en ambos casos.

# **9 REFERENCIAS:**

- [1] Preliminary Development Status of the IUA P4S1 Ablative Pulsed Plasma Thruster, Brito, H.H., De Alessandro, R.O., Dominguez, C.A., 26<sup>th</sup> International Electric Propulsion Conference ( IEPC-99) ,Kitakyushu, Japon
- [2] Electric Propulsion Activities in Argentina, IAF-Paper No. 00S.4.01, 51<sup>st</sup> International Astronautical Congress, Rio de Janeiro, 02-06/10/2000
- [3] A review of Design and Development Works on the P4S-1 Pulsed Plasma Trhuster Brito,H.H., Calcagni,E.N., Brito, C.M., Elaskar, S.a., Garay, R.J, Galian,E.S., Duelli,R.M, Maglione, L.S., JAF-Paper No. 01-S.4.03, 52<sup>st</sup> International Astronautical Congress, Toulouse, Francia, 01-05/10/2001
- [4 ] Handbook of Astronautical Enginnering, Capitulo 9, pag 9-1, Koelle, Hermann H.
- [5] MATLAB® for Microsoft®Windows®/ User Guide & ReferenceGuide©. de The MathWorks Inc.,2000
- [6] U.S. Standart Atmosphere, ICAO Standart, sponsorship by NASA USA Airforce U.S. Wether Bureau